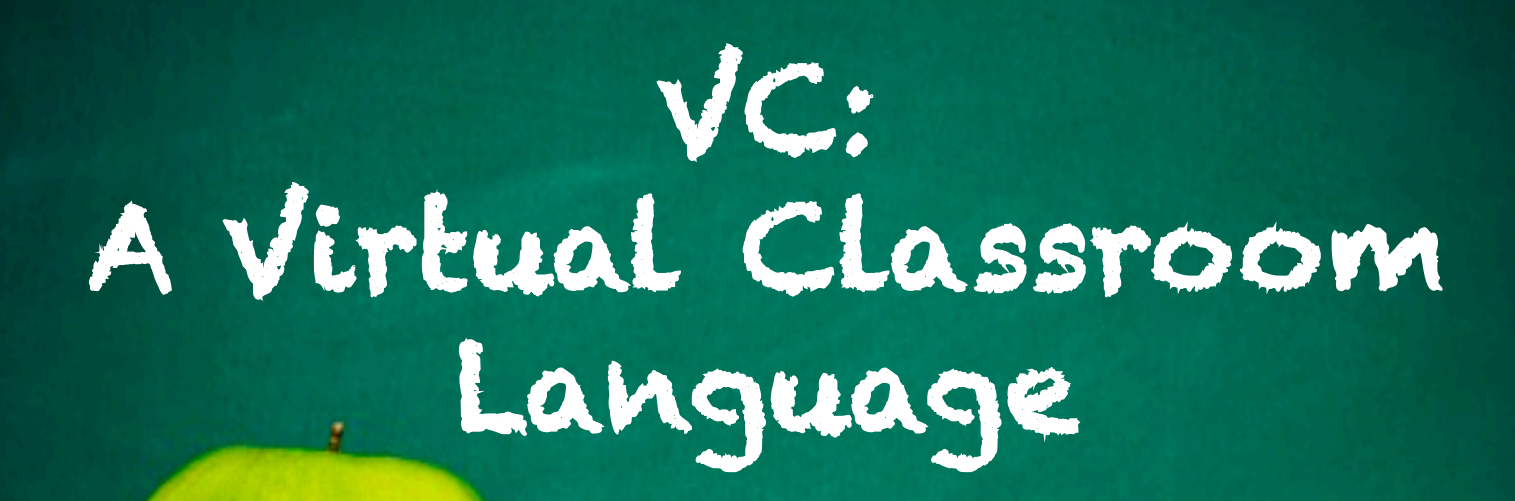

Team: **Carolyn Fine** Marissa Golden **Michelle Levine** 

## Motivation

- $\Box$  Programming language designed for teachers to create arithmetic tests.
- $\Box$  Simple creation of a gradable test with a variety of multiple choice, true/false, and fill in the blank questions.
- Generate options for multiple choice answers.

#### Language Functionality

- Language allows the teacher to write functions for generating questions, create multiple choice options, and shuffle answers.
- Built-in functions to print, convert to string, generate random integers, string manipulations, etc. for the teacher to use in functions.
- Final test is displayed in an HTML/JavaScript format

#### Built-In Functions

- $\Box$  print
	- $\Box$  print to console
- $\Box$  rand
	- $\Box$  generate random integers
	- $\Box$  allows teacher to generate questions with similar formats and varying values
- $\Box$  str
	- $\Box$  convert type of variable or expression to a string
	- $\Box$  used to create string versions of questions
- $\Box$  evalDouble
	- $\Box$  evaluate a string expression into a double
	- $\Box$  used to evaluate string questions to determine the correct answer
- $\Box$  evalInt
	- $\Box$  evaluate a string expression into an integer
	- $\Box$  used to evaluate string questions to determine the correct answer

#### Built-In Functions continued…

- **q** get char at(<string>, <index>)
	- $\Box$  get the character at the specified index
	- $\Box$  use cases: teacher can manipulate questions
	- $\Box$  e.g. var op = get\_char\_at(question1, 2)
- q length(<string | list>)
	- $\Box$  use cases: for loops, creating functions, manipulate answers array
- q strReplace(<string>, <string\_to\_replace>, <string\_replace\_with>)
	- $\Box$  finds a <string\_to\_replace> within the input <string> and replaces it with <string\_replace\_with>
	- $\Box$  allows teacher to manipulate string questions in order to generate incorrect multiple choice answers
	- **Q** e.g. strReplace( question1, "(", "" ) and strReplace  $(question2, ")"$ , "")

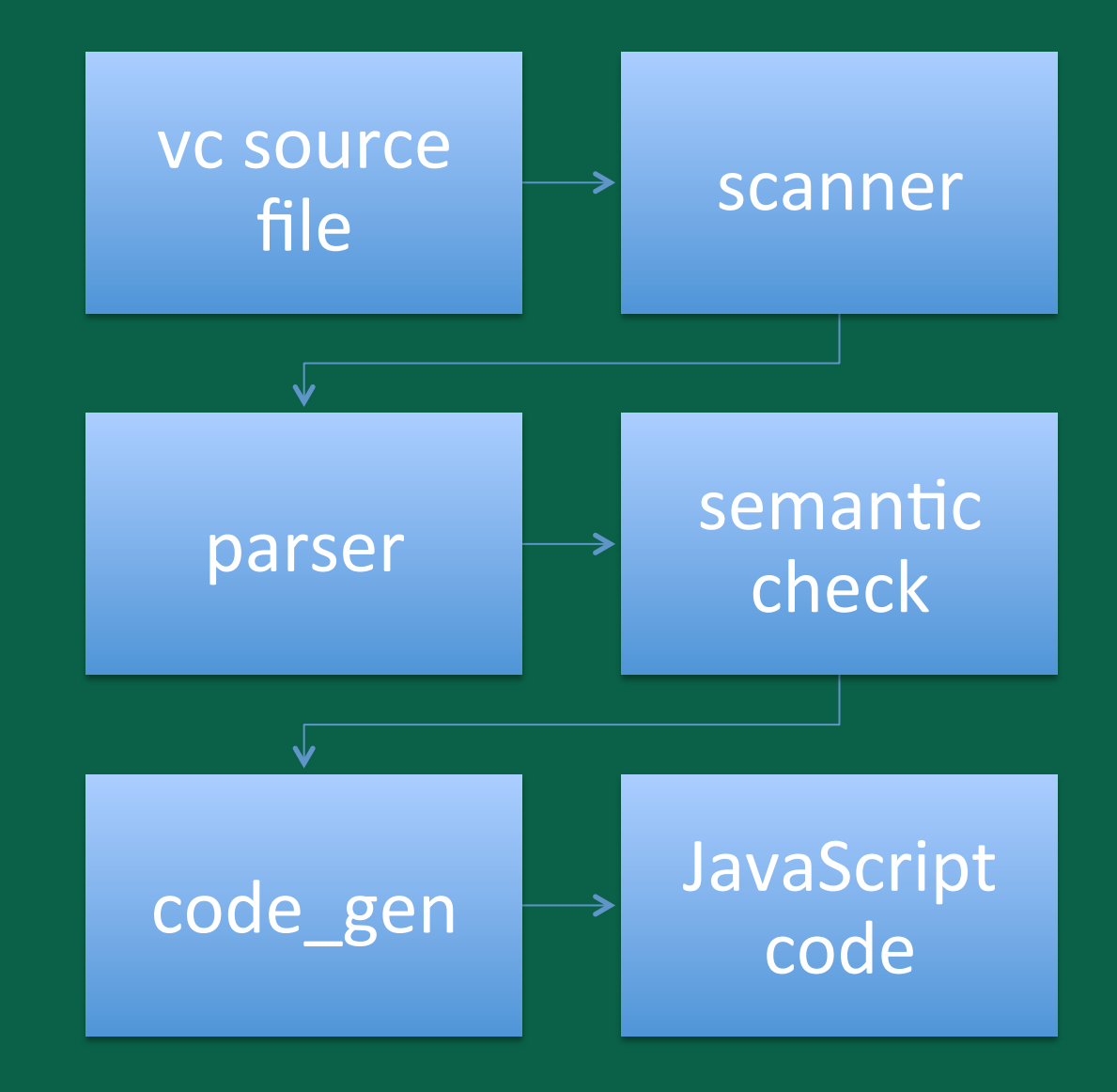

#### vc source file

}

```
function evalWithoutParens returns double 
(string q){ 
     string newq=strReplace(q, "(", ""); 
     newq=strReplace(newq, ")",""); 
     double ans = evalDouble(newq);
     return ans; 
} 
function produceWrongAns returns 
double(string q){ 
     double b=evalDouble(q); 
     b=b+rand(5):
     return b; 
} 
string list operators = ["+", "--", "*","/"]; 
function createQ returns string (){ 
     int len=length(operators); 
     int randInd= rand(len)-1; 
     string q; 
     string b= operators[randInd];
     randInd=rand(len) -1;string c = operators[randInd]; 
     q=str(rand(100))~b~"("~str(rand(100))~c~str(ra
nd(100))~ -")";
     return q; 
}
```
function run returns none (){

```
/*string q1=createQ(); 
int len=length(operators); 
int randInd= rand(len)-1; 
string b= operators[randInd];
q1=q1~b~createQ();
int a1 = evalInt(q1);
int wa = evalWithoutParameters(q1);
int wa2 = producelvongAns(q1);
display radio(q1, [wa, a1, wa2, a1], "q1"); */
int a; 
loop conditions (start: a=0; check: a < 10;
change: a=a+1) do {
     string name = "q"~str(a);
     string q1=createQ(); 
     int len=length(operators); 
     int randInd= rand(len)-1; 
     string b= operators[randInd];
     q1=q1~b~createQ();
     double a1 = evalDouble(q1);
     double wa = evalWithoutParameters(q1);double wa2 = producedWrongAns(q1);display radio(q1,[wa,a1, wa2,a1],name);
}
```
#### The Environment

```
type environment = { 
   functions: func_decl list; 
   scope: string; 
   locals: var_scope; 
   globals: var_scope; 
   has return: bool;
   return_val: expr; 
   return_type: var_type; 
}
```

```
and var scope = \{prims: (string * var type * expr) list;
   lists: (string * var_type * expr list) list 
(*Form (type, list_id, Tist contents) *)
}
```
# AST->SAST via Semantic Check

```
and get\_sexpr env ex = match ex with
     Literal(1) -> (match 1 with
          Int_{\text{Literal}(i)} \rightarrow \text{S Literal}(SInt_{\text{Literal}(i)}, \text{Int})Double_Literal(d)-> SLiteral(SDouble_Literal(d), Double)
            String_Literal(s) -> SLiteral(SString_Literal(s), String)
            Bool_Literal(b) -> SLiteral(SBool_Literal(b), Bool)
            _ -> raise(Error("Can't get SLiteral of this")))
          (*| Any -> SLiteral(SAny, String))*)
       Id(v) \rightarrow Sid(v, check\_expr env ex)Unop(u, e) \rightarrow SUnop(u, get_sexpr env e, check_expr env ex)
       Binop(el, op, e2) \rightarrow SBinop(get_sexpr env e1, op, get_sexpr env
       Call(str, el) \rightarrow SCall(str, List.map (fun e \rightarrow get_sexpr env e)
and check_stmt env stmt =
    prerr_string("Calling check_stmt\n"); match stmt with
      Block(start_list) \rightarrowprerr_string("Calling Block from check_stmt\n");
         let new_env = env in
         let (checked_stmts, up_env) = List.fold_left (fun (l, e) s
                                                                       (check
```
## Semantic Error Check

Var\_Decl\_Assign: Checking operators and type is string Starting to check function: evalWithoutParens. Calling check\_stmt Calling Var\_decl from check\_stmt Var\_Decl\_Assign: Checking newq type is string strReplace function is being called check\_expr: q id called strReplace function is being called check\_expr: q id called check\_expr: q id called Calling check\_stmt Calling expression from check\_stmtAssign being called from check\_expr strReplace function is being called check\_expr: newq id called  $t =$  string  $tr =$  string. strReplace function is being called check\_expr: newq id called check\_expr: newq id called Calling check\_stmt Calling Var\_decl from check\_stmt Var\_Decl\_Assign: Checking ans type is double Evaluate function is being called check\_expr: newq id called Evaluate function is being called check\_expr: newq id called check\_expr: newq id called Calling check\_stmt Return from check\_stmtcheck\_expr: ans id called check\_expr: ans id called Starting to check function: produceWrongAns.

Calling check\_stmt Calling Var\_decl from check\_stmt Var\_Decl\_Assign: Checking **b** type is double Evaluate function is being called check\_expr: q id called Evaluate function is being called check\_expr: q id called check\_expr: q id called Calling check\_stmt Calling expression from check\_stmtAssign being called from check\_expr check\_expr: b id called Rand function is being called  $tl = double tr = double.$ check\_expr: b id called Rand function is being called Rand function is being called check\_expr: b id called Calling check\_stmt Return from check\_stmtcheck\_expr: b id called check\_expr: b id called Starting to check function: createQ. Calling check\_stmt Calling Var\_decl from check\_stmt Var\_Decl\_Assign: Checking len type is int length function is being called check\_expr: operators id called length function is being called check\_expr: operators id called check\_expr: operators id called Calling check\_stmt

### **Code Generation**

```
let gen_literal lit = match lit with
    SInt_{\text{Literal}(i)} \longrightarrow string_{\text{int}} i
    SDouble_Literal(d) -> string_of_float d
    SBool_Literal(b) \rightarrow string_of_bool b
    SString_Literal(str) -> "\"" ^ str ^ "\""
let rec gen_literal_list ll = match ll with
    1 \rightarrow \muhead:: [] \rightarrow gen literal head
   head: tail -> gen_literal head \land ", " \land gen_literal_list tail
let rec gen_expr expr = match expr with
    SLiteral(l, t) \rightarrow gen_literal l
                            \rightarrow v
    SId(v, t)SUnop(u, e, t) \rightarrow gen_unop u ^ "(" ^ gen_expr e ^ ")"
    SBinop(el, op, e2, t) \rightarrow (match op with
               Concat -> gen_expr e1 ^ ".concat(" ^ gen_expr e2 ^ ")"
                      \rightarrow "Math.pow(" \land gen_expr e1 \land ", " \land gen_expr e2 \land ")"
               Exp
               - ->gen_expr e1 ^ gen_binop op ^ gen_expr e2)
    Scall(id, el, t) \rightarrow if(id="print") then gen_print e1
```
## JavaScript Source Code

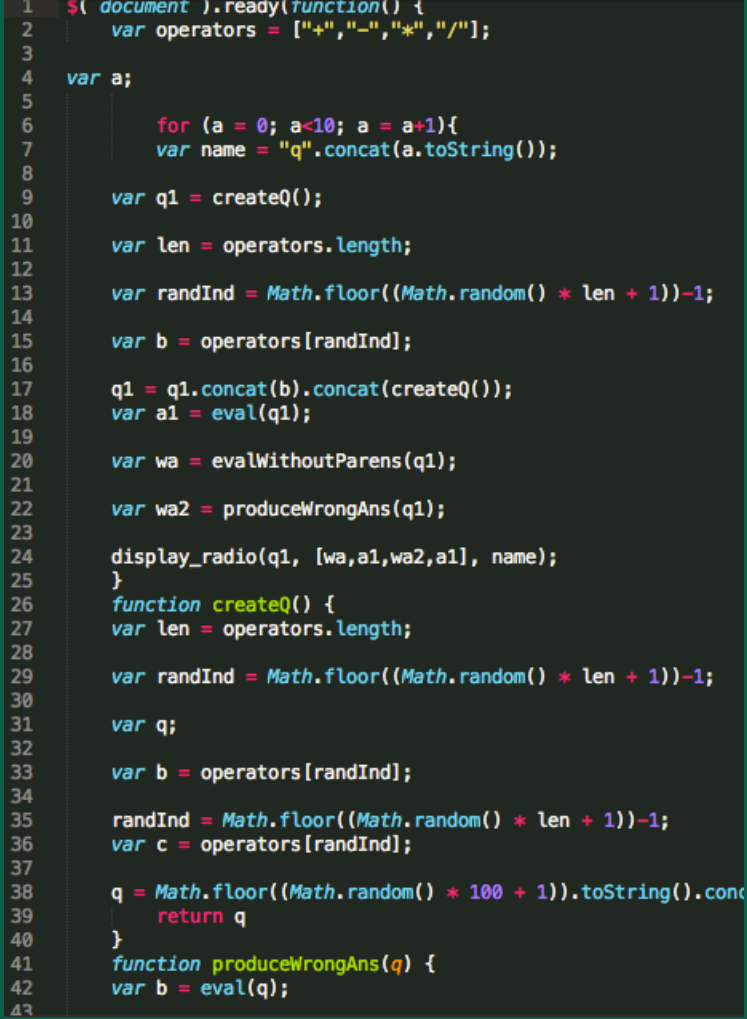

### **HTML output**

- $1.52/(93+46)+39-(6+61)$  $0.18.559139784946240 -27.625899280575540 -26.62589928057554$
- 2.  $57+(12+96)*47/(14*37)$  $\degree$  77.71042471042472  $\degree$  66.7992277992278  $\degree$  70.7992277992278
- $3.8+(5*38)+78*(90*50)$  $\circ$  351198 $\circ$  351198 $\circ$  351202
- 4.  $96*(29+77)+84-(3+67)$  $\circ$  2875  $\circ$  10190  $\circ$  10193
- 5.  $86+(66/46)/49*(91-69)$  $\odot$  86.64418811002662 $\odot$  86.64418811002662 $\odot$  87.64418811002662
- 6.  $57+(91+90)-10-(67+56)$  $0.10501050108$
- 7.  $11/(58*94)+85+(81+48)$  $0.231.827586206896570214.002017608217160216.00201760821716$
- 8.  $54/(70/16)/19/(33+55)$  $0.000028836295283663707$   $0.007382091592617909$   $0.5.007382091592618$
- 9.  $27*(13-58)+56-(39/20)$  $\odot$  347.05  $\odot$  -1160.95  $\odot$  -1159.95
- $10.5/(61/23) 38 + (17 + 35)$ ◎ 14.003563791874555 ◎ 15.885245901639344 ◎ 17.885245901639344

Submit

## To compile and run

```
open Unix
open String
open Filename
type action = Ast | Sast | JavaScript | Help
let usage (name:string) ="usage:\ln" ^ name ^ "\ln" ^
    \mathbf{u}(Print AST of an vc source)\n"^
             -a source.vc
                                            (Run Semantic Analysis over source)\n"^
             -s source.vc
             -j source.vc [target.js]
                                          (Generate JavaScript code for vc)\n"^
    ..
             -c source.vc [target.out]
                                             (Compile vc to executable)\n" ^
    ..
    u
                                              (Shows this menu)"
             -h
```

```
let backend_path = "../backend/src/"
let target_path = backend_path ^ "com/vc/"
```

```
do: make
then: ./vc –[option] source.vc
options:
```
- a to print AST
- s to run semantic analysis on source code
- j to compile and output JavaScript and HTML source code
- h for help

# Lessons Learned